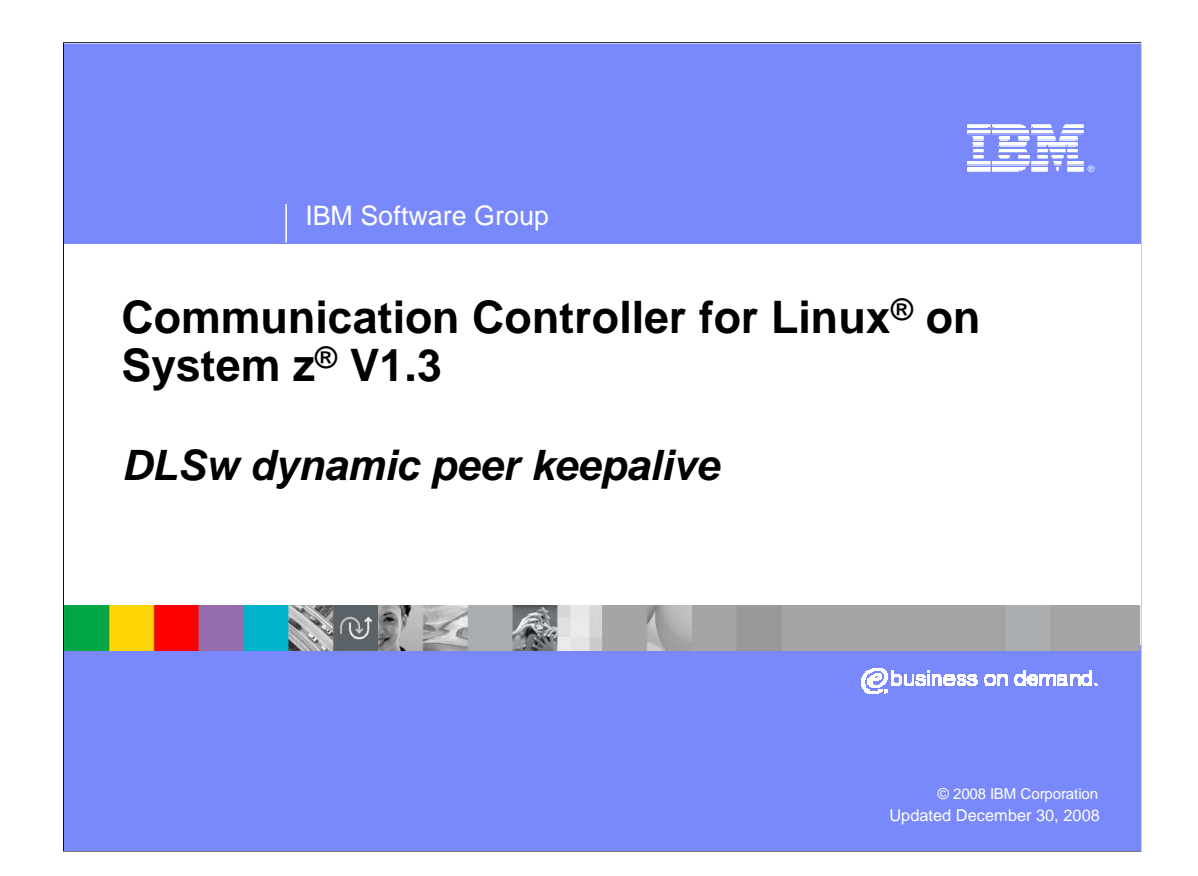

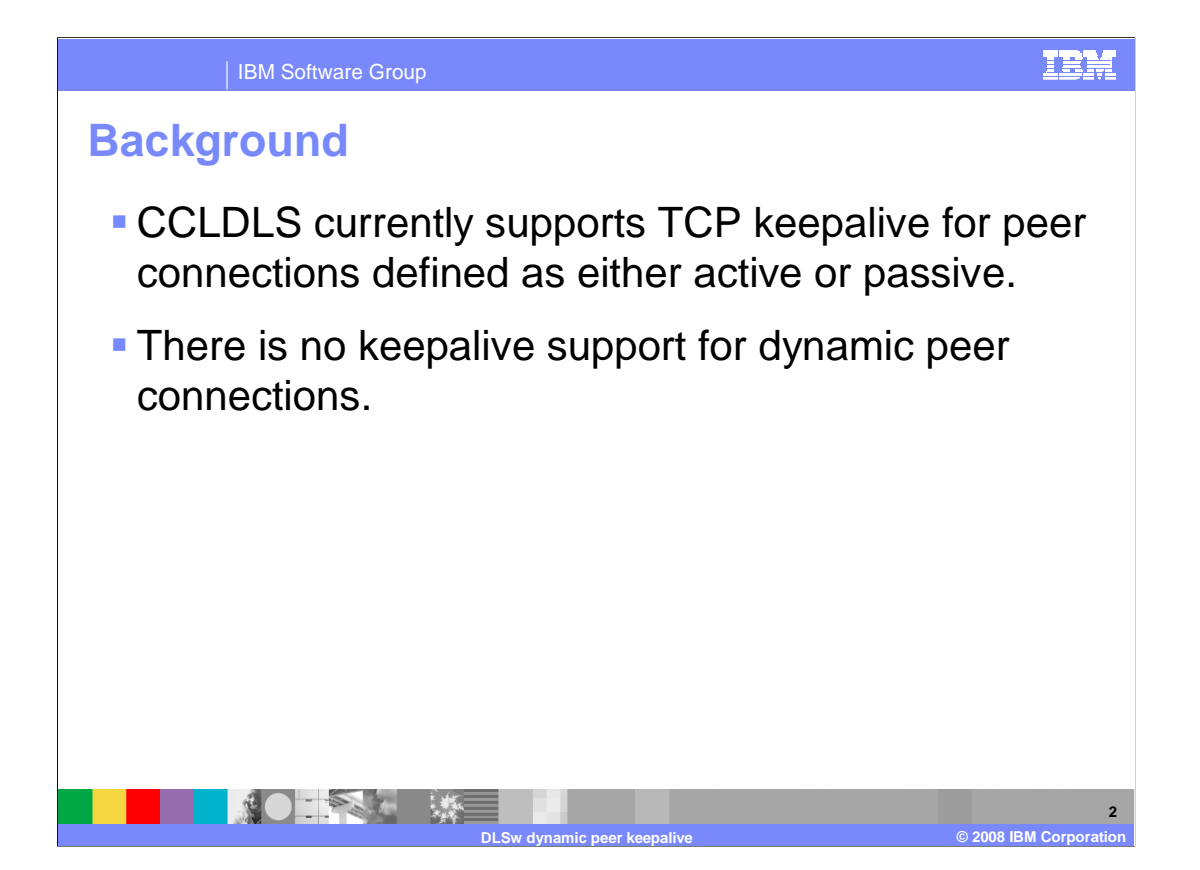

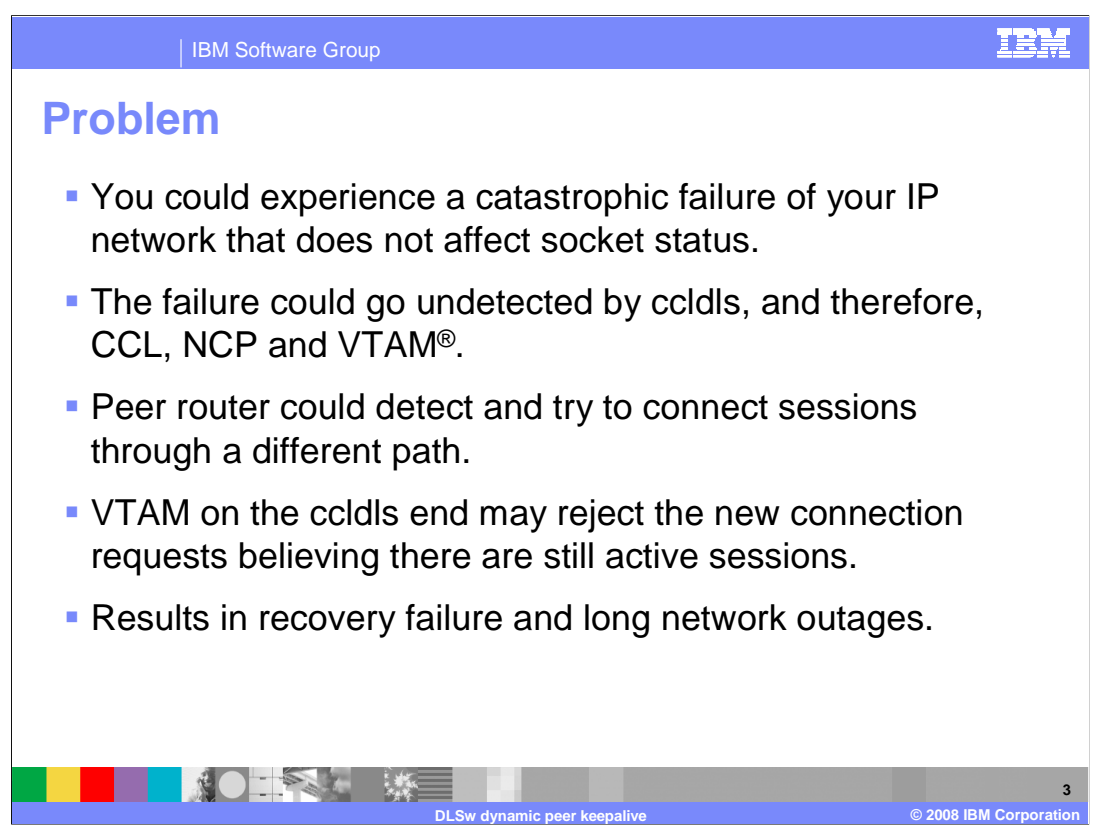

 You could experience a catastrophic failure of your IP network that does not affect socket status. As a result, this failure could go undetected by CCLDLS, and as such go undetected by CCL, NCP and VTAM.

 After a failure such as losing the IP network, the peer router could detect and try to re- drive sessions through a different path. However, the VTAM on the CCLDLS end may reject the new connection requests, since it believes there are still active sessions over the CCLDLS that did not detect a failure. This could lead to recovery failure and potentially long network outages.

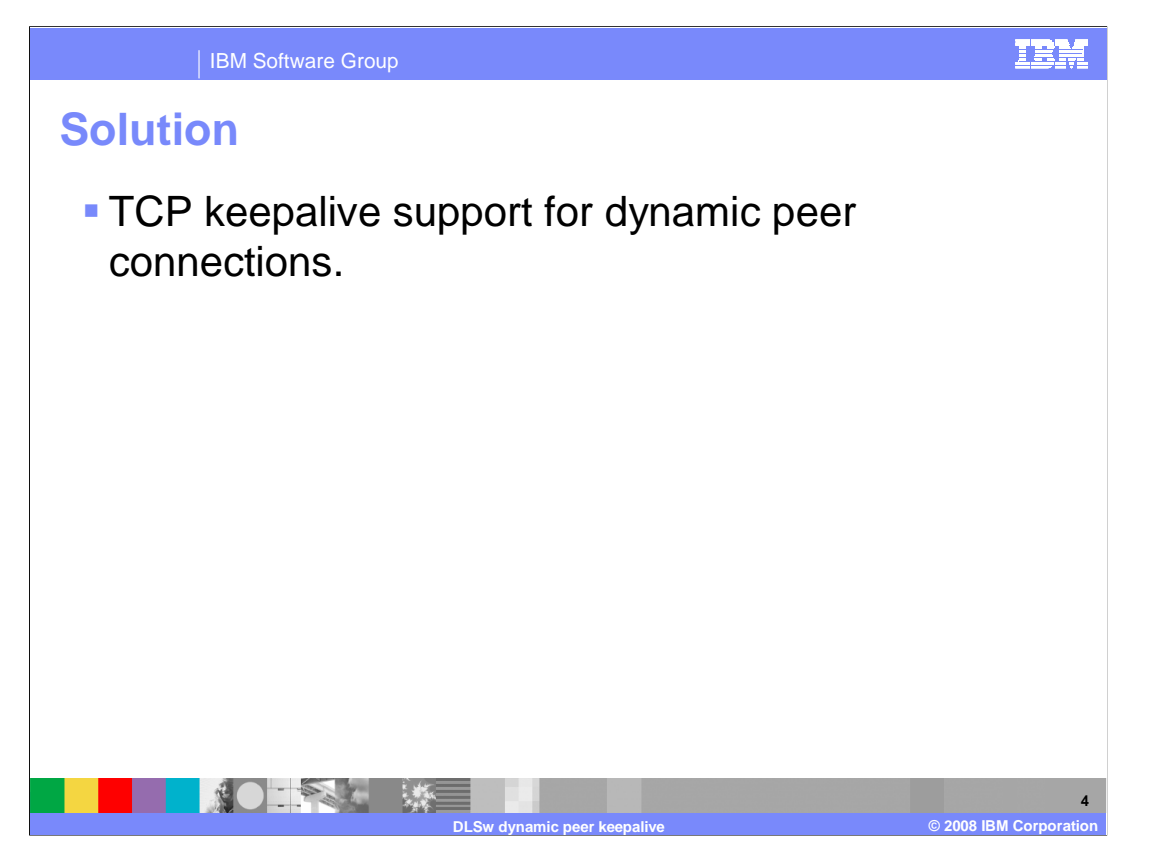

 As with active and passive connections, the keepalive function is performed by the TCP/IP stack.

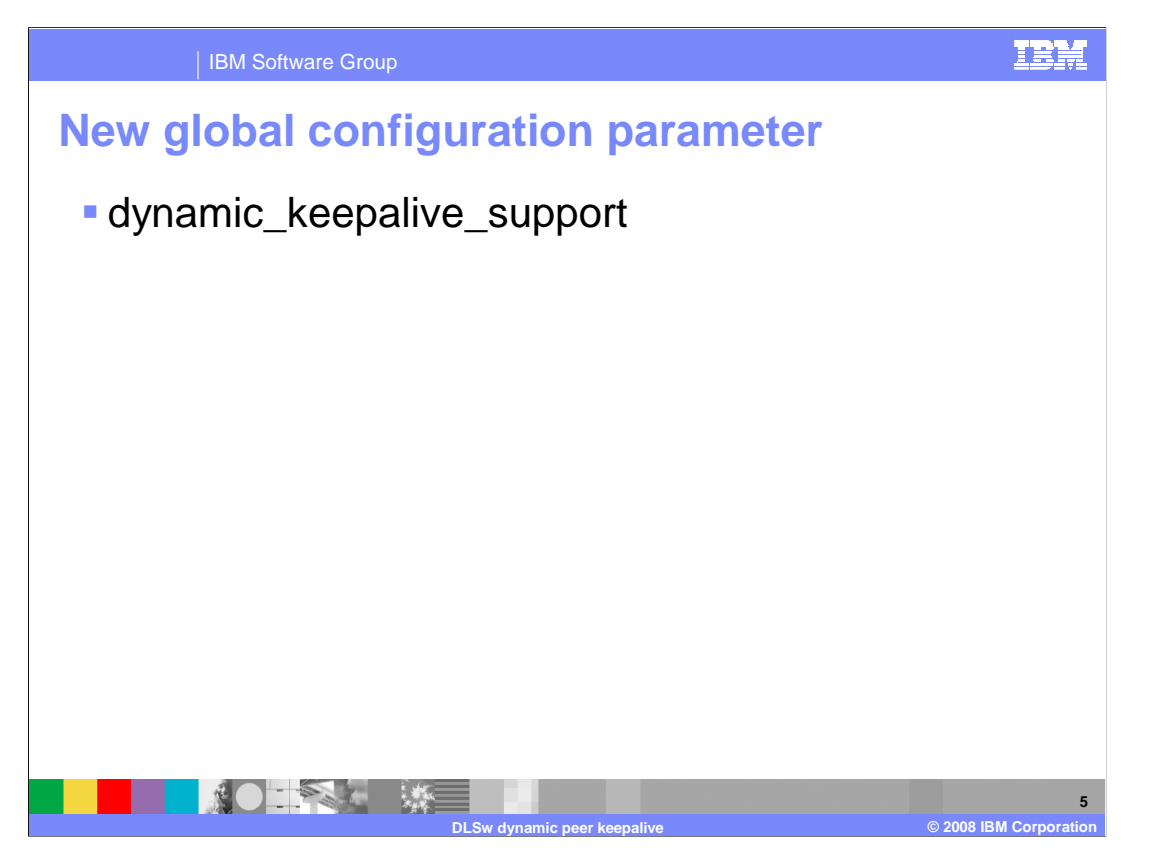

 A new global configuration parameter, 'dynamic\_keepalive\_support' controls whether keepalive will be performed on dynamic peer connections.

Valid settings are 'enabled' or 'disabled'. Default is 'disabled'.

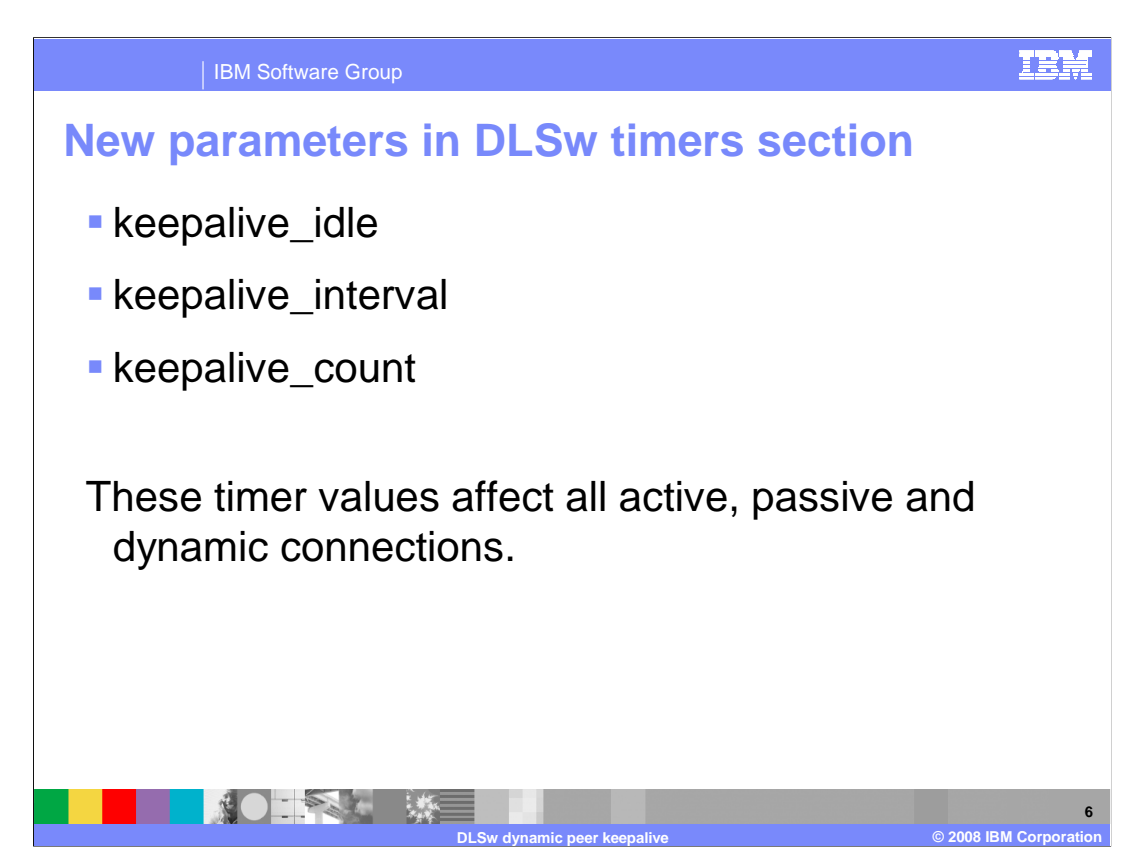

 New parameters in the DLSw timers section are used for all connections supporting keepalive.

 Use 'keepalive\_idle' to set TCP\_KEEPIDLE, specifying the number of seconds the TCP connection is idle before sending keepalive probes. The default value is 7200 seconds.

 Use keepalive\_interval to set TCP\_KEEPINTVL, specifying the number of seconds between keepalive attempts. The default value is 75 seconds.

 Use keepalive\_count to set TCP\_KEEPCNT, specifying the number of keepalive attempts before declaring the connection inoperative. The default value is 9 attempts.

 Even though keepalive\_count is not a timer, it is included in the timer section because the three variables work together, and this is consistent with Linux.

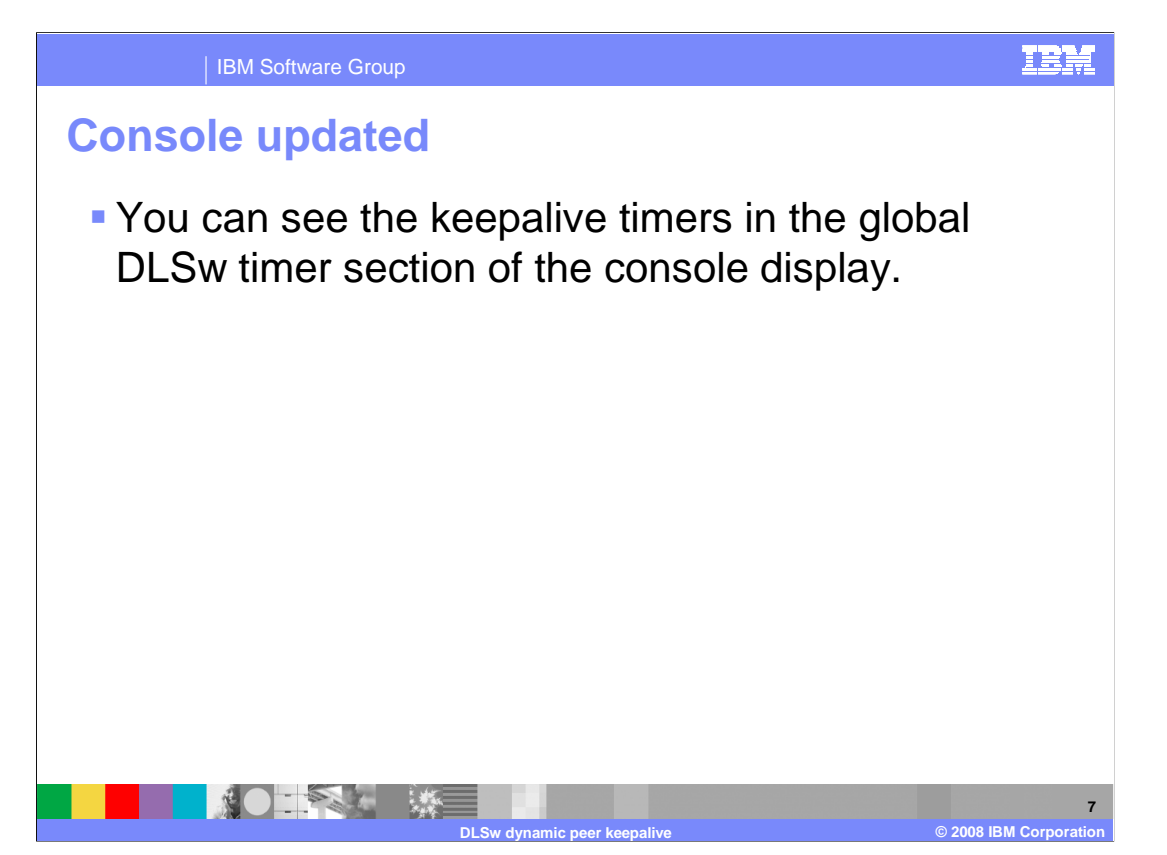

 The console was modified to display the value of the keepalive timers in the global DLSw timer section. The use of dynamic keepalive support has always been displayed in the DLSw global panel as disabled. This was changed to reflect what is configured for dynamic keepalive.

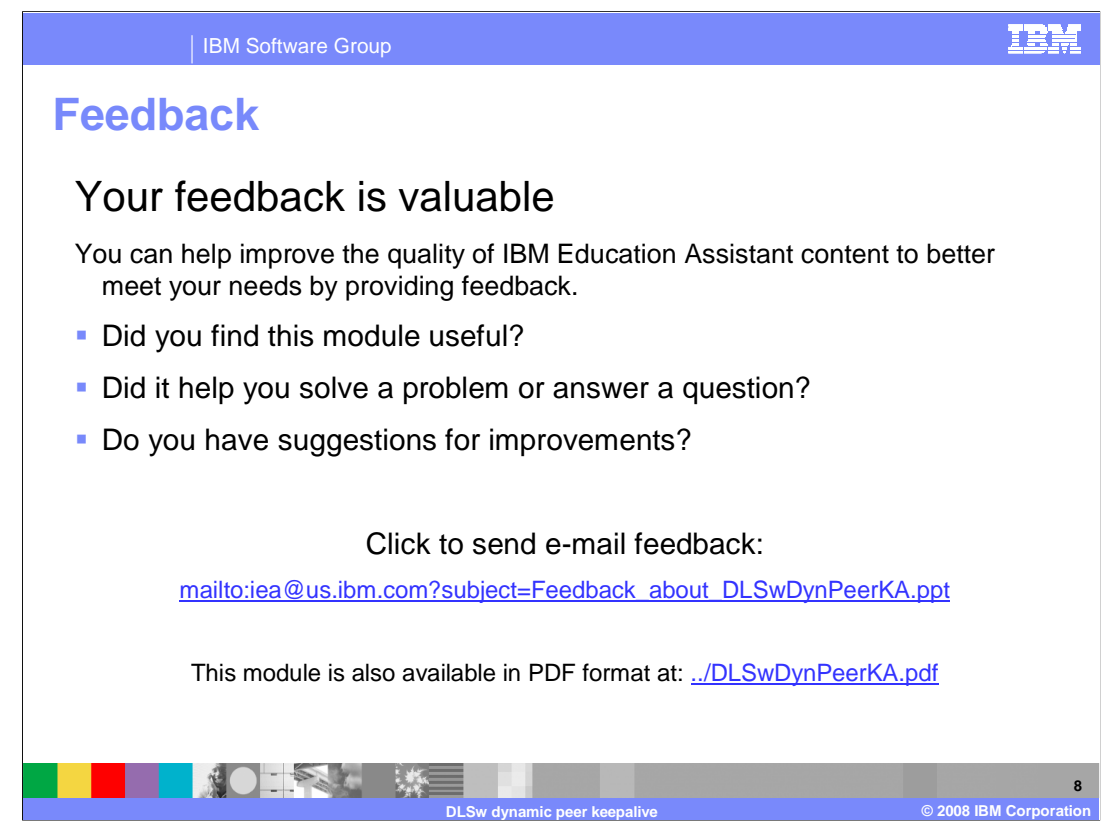

 You can help improve the quality of IBM Education Assistant content by providing feedback.

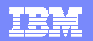

## **Trademarks, copyrights, and disclaimers and disclaimers**

IBM, the IBM logo, ibm.com, and the following terms are trademarks or registered trademarks of International Business Machines Corporation in the United States, other countries, or both: System z VTAM

If these and other IBM trademarked terms are marked on their first occurrence in this information with a trademark symbol (® or ™), these symbols indicate U.S. registered or common law<br>trademarks owned by IBM at the time

Linux is a registered trademark of Linus Torvalds in the United States, other countries, or both.

Other company, product, or service names may be trademarks or service marks of others.

Product data has been reviewed for accuracy as of the date of initial publication. Product data is subject to change without notice. This document could include technical inaccuracies or<br>typographical errors. IBM may make

THE INFORMATION PROVIDED IN THIS DOCUMENT IS DISTRIBUTED "AS IS" WITHOUT ANY WARRANTY, EITHER EXPRESS OR MPLIED. IBM EXPRESSLY DISCLAIMS ANY<br>WARRANTIES OF MERCHANTABILITY, FITNESS FOR A PARTICULAR PURPOSE OR NONINFRINGEMEN

IBM makes no representations or warranties, express or implied, regarding non-IBM products and services.

The provision of the information contained herein is not intended to, and does not, grant any right or license under any IBM patents or copyrights. Inquiries regarding patent or copyright<br>licenses shoud be made, in writing

IBM Director of Licensing IBM Corporation North Castle Drive Armonk, NY 10504-1785 U.S.A.

Performance is based on measurements and projections using standard IBM benchmarks in a controlled environment. All customers have used the measurements are becomed as illustrations of how those whole that any user will ex

© Copyright International Business Machines Corporation 2008. All rights reserved.

Note to U.S. Government Users - Documentation related to restricted rights-Use, duplication or disclosure is subject to restrictions set forth in GSA ADP Schedule Contract and IBM Corp.

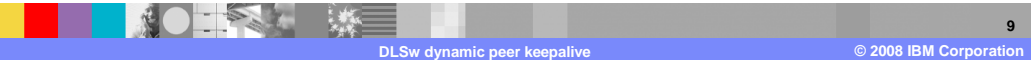